## **Abbott Diabetes Care Web AGP Boot Camp 2023**

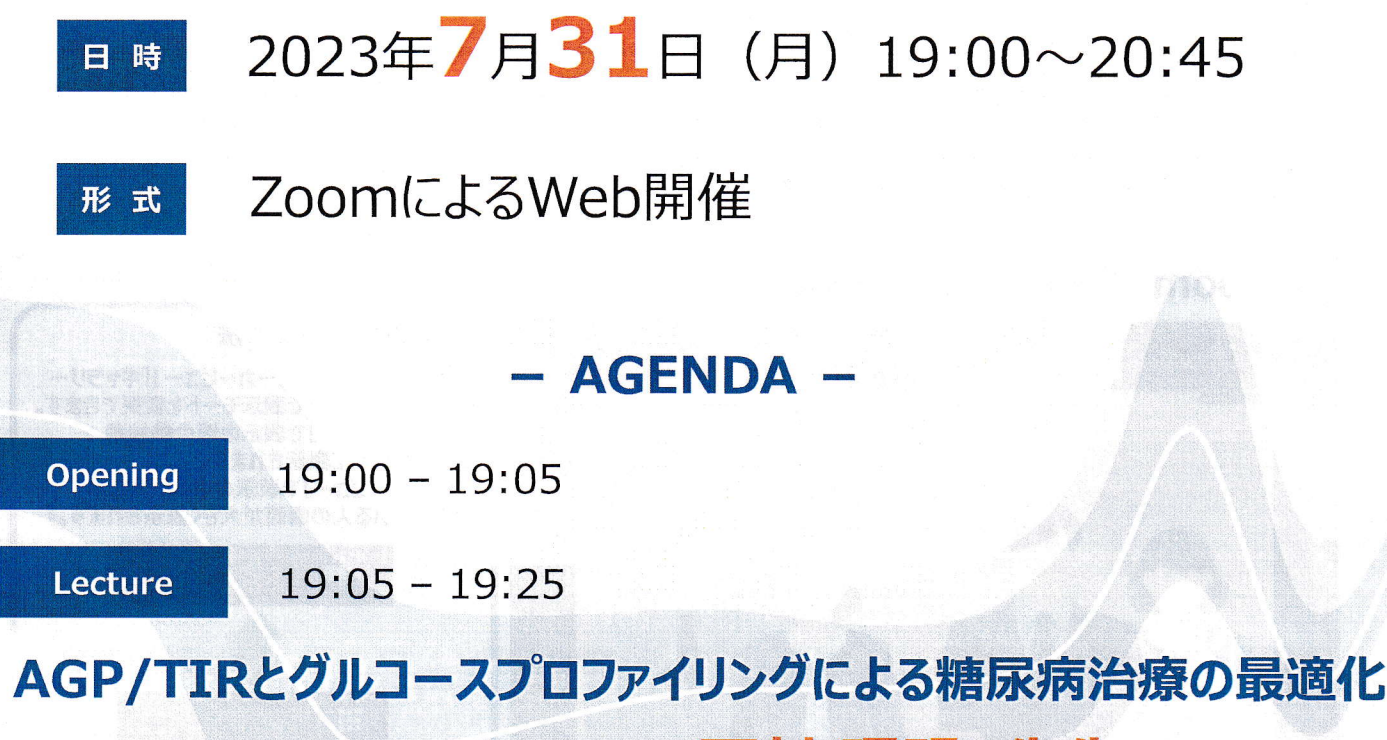

西村 理明 先生

東京慈恵会医科大学 糖尿病·代謝·内分泌内科 主任教授

**Case Discussion**   $19:25 - 20:40$ 

- 2症例を題材にAGP解析と介入案について検討 - 症例提出施設からの解説

ファシリテーター 西村 理明 先生

**Closing** 

 $20:40 - 20:45$ 

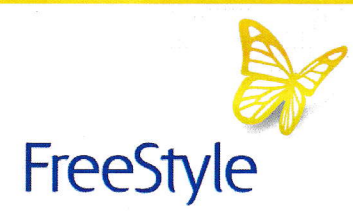

主催:アボットジャパン合同会社

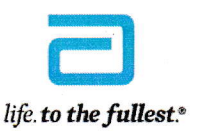

© 2022 Abbott. All Rights Reserved. 「FreeStyle」、「リブレ」と関連するブランドマークはAbbottがその権利を所有しています。 ADC-74465 v1.0

**Abbott** 

## Web AGP Boot Camp 2023 参加方法

インターネット回線は、できるだけ有線LANで接続をお願いいたします。 携帯電話回線のご使用は電波状況や回線速度などの影響を受け、動画や音声が 途切れる可能性がありますことを、あらかじめご了承ください。

## https://zoom.us/j/94146562563/

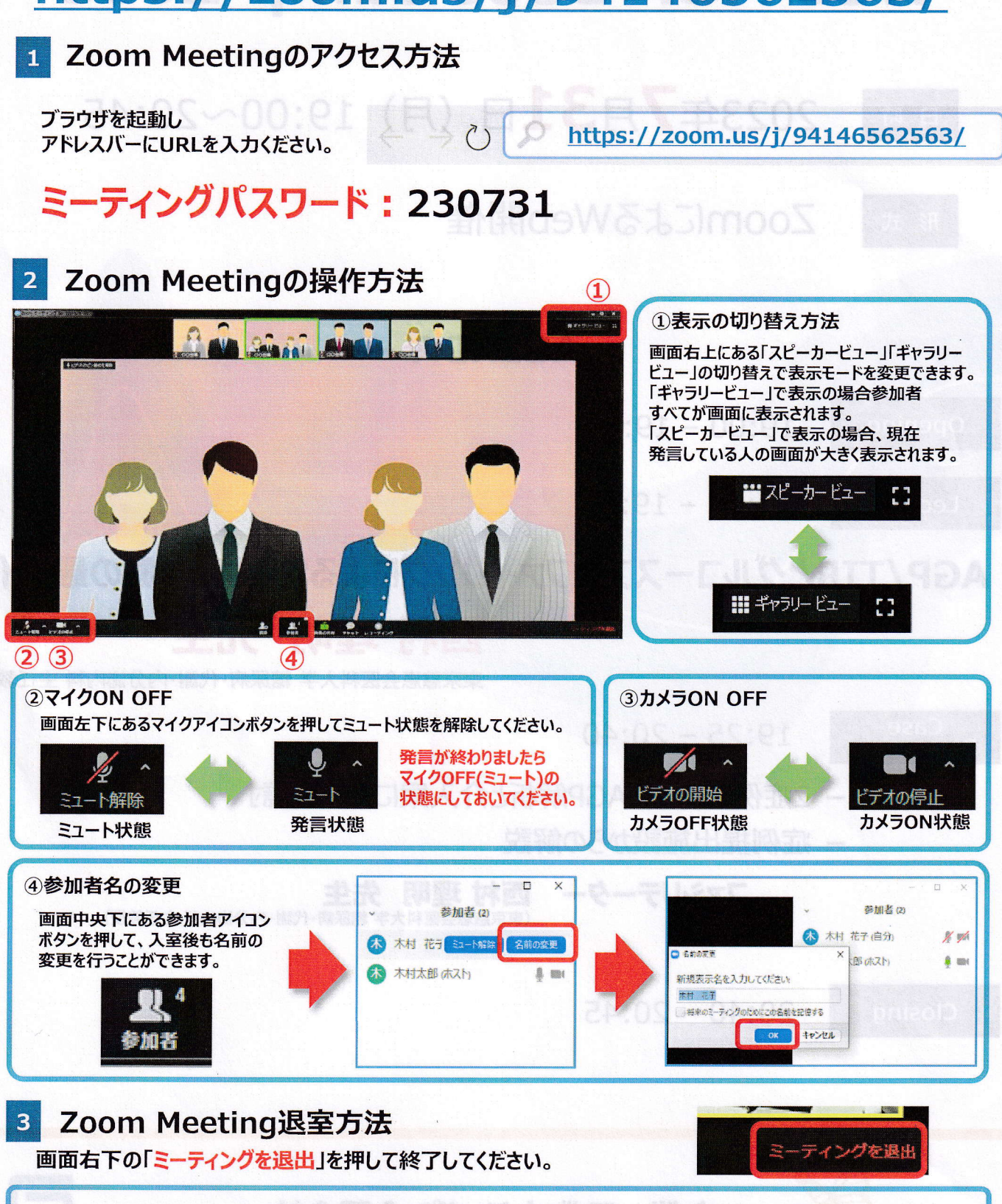

Web AGP Boot Campのご参加に際し、ご不明点等がございましたら お手数ですが、アボットジャパン営業担当までお問い合わせください。